# **The Checklist**

# **WZY Cleaning Services (demo)**

# Checking the Status

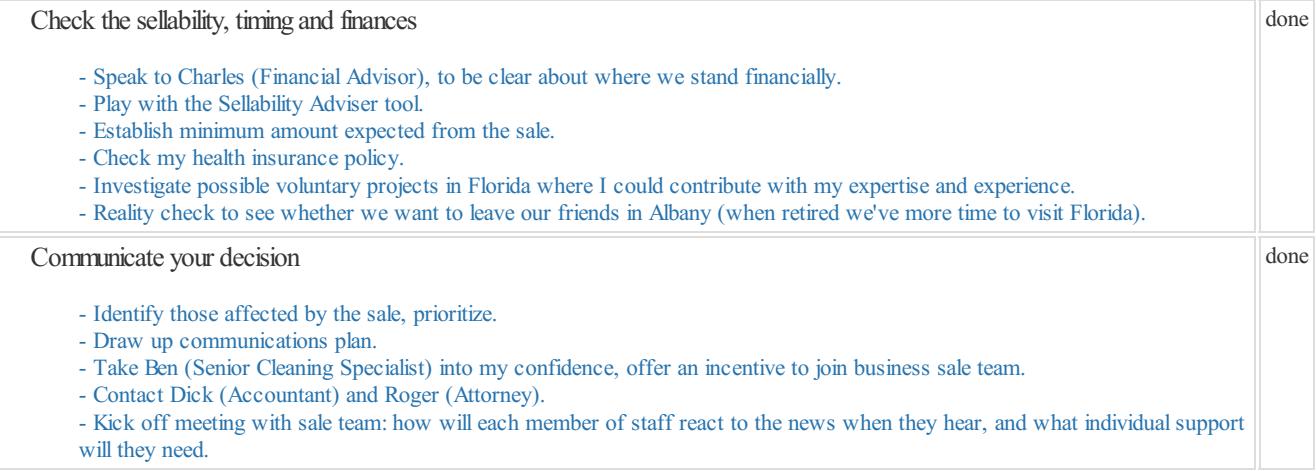

# Preparing for Sale

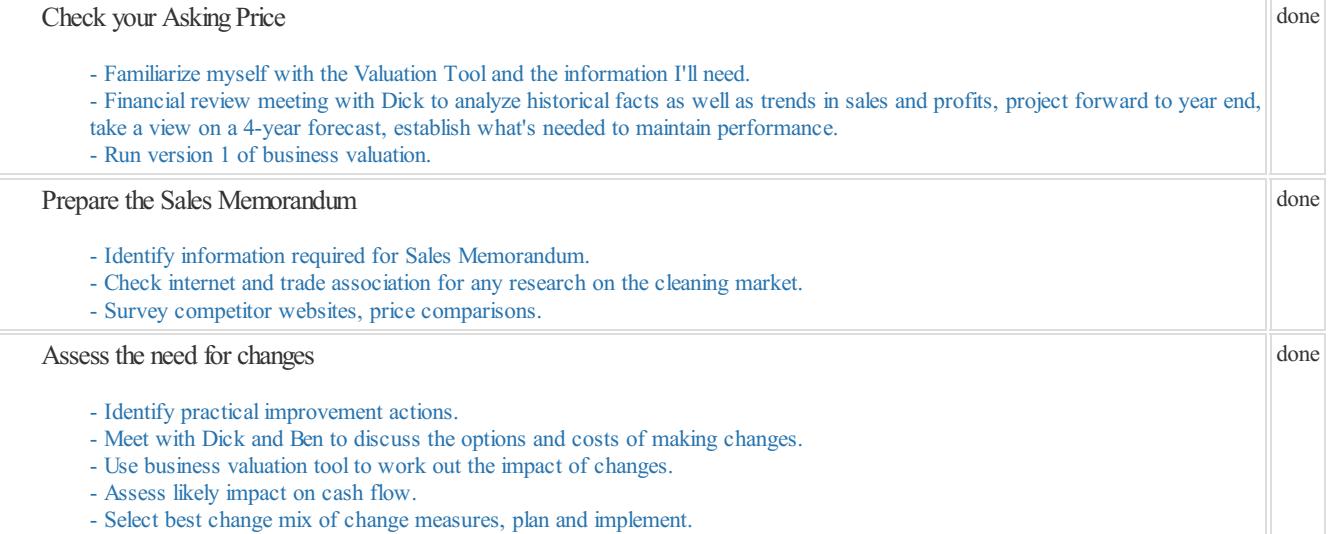

done

## Going to Market

# Prepare your Landing Page

- Agree on business valuation after checking with Dick.
- Finalize the Sales Memorandum and run it by Roger for legalcomment.
- Edit the Landing Page.
- Check library of photos for suitability.
- Add best 3 photos to Landing Page. Make sure we have the copyrights!
- Decide minimum acceptable cash down-payment and terms of business sale.
- Set a budget for additionalad clicks (AdWords).
- Launch our AdWords campaign with the Go-to-Market tool.

# Communicate with prospective buyers

- Get signed NDA before sending out Sales Memorandum.
- Individually number each Sales Memorandum before sending out (done automatically by the Tool?).
- Be clear what information to provide.

#### - Decide criteria to use when assessing prospective buyers.

#### Prepare your shortlist

- Get confirmation that buyer has sufficient funds for cash down payment and subsequent payments.
- Ask for prospective buyer CVs.
- Establish "bottom line" for the deal.
- Check availability of Ben, Dick, Roger, and Lizzie to meet and discuss the shortlist.

#### Closing the Deal

# Prepare drafts of legal papers

#### - Run a session with Roger to start drafting legal documents.

Negotiate with prospective buyers

- Schedule meetings off-site.
- Prepare an agenda and circulate.
- Gather additional information needed.

#### Go through Due Diligence

- Meet with business sale team to plan information needed for Due Diligence.
- Review buyer's Letter of Intent with Dick and Roger and respond with changes.
- Brief the remaining staff about the intention to sell.

# Close the deal

- Set date for final deal signatures, confirm availability of business sale team.
- Work with Roger to ensure documentation all in order.
- Arrange meeting with staff to meet the new owner once deal concluded.

#### Disclaimer

The example business referred to here, namely WZY Cleaning Services, and all the characters mentioned in this example, are fictitious. Any resemblance to an actual business in New York State (or anywhere else in the US), or to real life persons, living or dead, is purely coincidental.